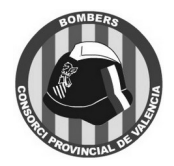

*BOMBERS*

CONSORCI PROVINCIAL DE VALÈNCIA CAMI DE MONCADA 24 96 346 98 00 46009 VALÈNCIA

**2022/OP004 SEGUNDO EJERCICIO. SUPUESTO PRÁCTICO SOBRE CONOCIMIENTOS DEL TEMARIO**

# **SUPUESTO 1:**

**Disponemos de la siguiente configuración:**

- **Cluster compuesto de 3 nodos en alta disponibilidad implementado con la plataforma empresarial de virtualización Proxmox. Cada uno de estos nodos dispone de 24 CPUs y 256GB de memoria RAM.**
- **Cabina de almacenamiento Synology RS18016xs+ con 4 CPUs y 24GB de memoria RAM, con 9 HDs de 6TB en RAID5 que conforman un grupo de almacenamiento, más un HD como Hot Spare y 2 HDs SSD de 400GB realizando funciones de caché.**
- **El cluster descrito tiene instalada actualmente la versión de Proxmox 5.0.21, y su estado de soporte es "End of Life" debido a una insuficiente actualización de las infraestructuras.**
- **La última versión estable disponible de Proxmox es la 7.3.1.**

**Para una correcta actualización de la infraestructura descrita cuáles son los pasos recomendables para una correcta actualización (en el orden indicado):**

a - Actualizar la cabina, actualizar los nodos, copia de seguridad de los nodos, revisar funcionamiento.

b – Revisar "release notes" de los fabricantes, actualizar cabina, copia de seguridad de los nodos, reubicación de las máquinas virtuales (VMs), actualizar cada nodo, verificar acceso a los "storages" definidos, verificar funcionamiento cluster, verificar funcionamiento de todos los servicios de las VMs.

1

c - Actualizar cabina, copia de seguridad de los nodos, reubicación de las máquinas virtuales (VMs), actualizar cada nodo, verificar funcionamiento cluster, verificar acceso a los "storages" definidos.

d - Revisar "release notes" de los fabricantes, actualizar cabina, copia de seguridad de los nodos, reubicación de las máquinas virtuales (VMs), actualizar solo un nodo, verificar acceso a los "storages" definidos, verificar funcionamiento cluster, verificar funcionamiento de todos los servicios de las VMs.

## **¿Desde qué versión se puede actualizar a la versión 6.4 siguiendo las recomendaciones oficiales?:**

- $\mathfrak{p}$
- a Se puede actualizar directamente desde la versión 5.3.
- b Primero hay que actualizar a la última versión disponible de la 5.5.

c - Antes hay que subir a la última versión disponible de la versión 5, versión 5.4 en este caso.

d - No se puede, se debe hacer una instalación nueva.

## **¿Cuál es el comando que se utiliza para verificar que el sistema esta preparado para actualizarse?:**

3

4

- a pve5to6 b - pvecheck
	- c pvecm --check
	- d Ninguna de las anteriores

### **¿Para realizar la actualización es necesario desmontar el cluster?:**

a - Sí. Es necesario desmontar el cluster y parar todas las máquinas virtuales.

b - No, pero hay que mover todas las máquinas virtuales a los nodos que no se actualizan si es necesario que estén disponibles durante dicha actualización.

- c Sí, pero hay que distribuir las máquinas virtuales.
- d Todas las anteriores son falsas.

**Durante el proceso de actualización es necesario actualizar Corosync y no tenemos ninguna alerta relacionada en el script de comprobación. ¿Según las instrucciones oficiales, en qué orden hay que seguir los pasos para actualizar de proxmox v5.x.x a v6.x.x?:**

- a systemctl stop pve-ha-crm, systemctl stop pve-ha-lrm, agregar repositorio de corosync, apt update, apt dist-upgrade, pve status, systemctl start pve-ha-crm, systemctl start pve-ha-lrm
- 5

b - systemctl stop pve-ha-lrm, systemctl stop pve-ha-crm, agregar repositorio de corosync, apt update, apt dist-upgrade, pvecm status, systemctl start pve-ha-lrm, systemctl start pve-ha-crm

c - agregar repositorio de corosync, systemctl stop pve-ha-lrm, systemctl stop pveha-crm, apt update, apt dist-upgrade, pvecm status, systemctl start pve-ha-crm, systemctl start pve-ha-lrm

d - pvecm --status, systemctl stop pve-ha-lrm, systemctl stop pve-ha-crm, agregar repositorio de corosync, apt update, apt dist-upgrade, systemctl start pve-ha-lrm, systemctl start pve-ha-crm

**Para poder actualizar los servidores necesitamos mover los CTs y los VMs. ¿En qué caso nos indica la documentación que puede fallar la migración?:**

- a En la migración de los CTs de un nodo desactualizado a uno actualizado, pero no
- 6 las VMs.
	- b En la migración de VMs y CTs de un nodo sin actualizar a un nodo actualizado.
	- c En la migración de VMs y CTs de un nodo actualizado a uno sin actualizar.
	- d En la migración de los VMs de un nodo desactualizado a uno nuevo, pero no las

CTs.

- 
- 

**¿Qué comando gastaríamos para saber si Corosync esta funcionando bien y el clúster tiene quorum suficiente según la documentación de Proxmox?:**

7

- a pvecm status b - pve-cluster status
- c pvecm --status
- d pve status
- 

### **Necesitamos migrar un CT desde un clúster desactualizado a uno recién instalado. ¿Cómo recomienda Proxmox que se haga?:**

8

9

- a Restaurar desde el último backup disponible.
- b Crear un CT nuevo y migrar todos los ficheros de configuración y sus datos.
- c Copiar el CT del directorio /mnt/pve/images del servidor origen al mismo directorio en el servidor destino y arrancar el CT.
	- d Todas son falsas

## **¿Qué tipo de CT soporta Proxmox VE?:**

a - LXC

- b Docker c - CRI-O
- d Kubernetes
- **De los diferentes tipos de almacenamiento que permite configurar un Nodo de Proxmox, ¿cuál es el que te permite almacenar ficheros de tipo raw, puede ser compartido entre nodos y permite hacer snapshots?**

10

a - NFS y CIFS b - ZFS over iSCSI y Ceph/RBD c - LVM y CephFS d - BTRFS y iSCSI/kernel

## **SUPUESTO 2:**

**Disponemos de una sede central donde se ubica el CPD, de una sede remota con CPD de respaldo y 20 sedes remotas.**

**Disponemos de redes diferenciadas para "almacén", "servidores", "gerencia" y "usuarios". Con la distribución que se muestra en la siguiente imagen junto con los datos específicos que se muestran en la tabla:**

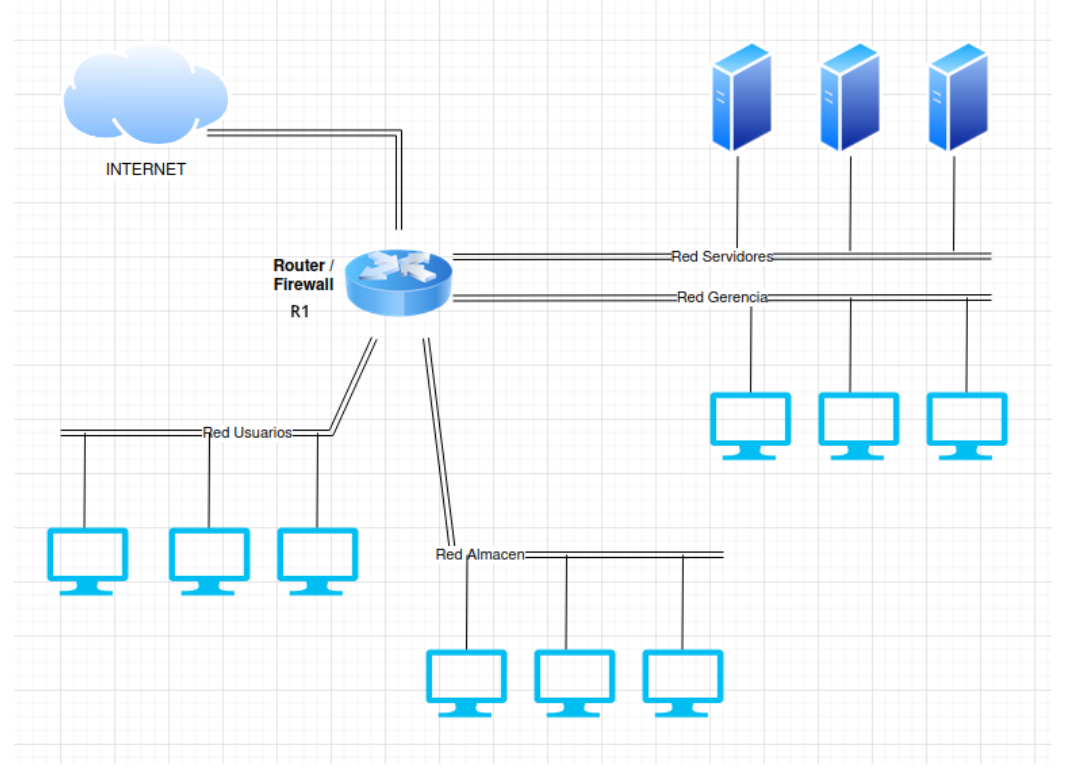

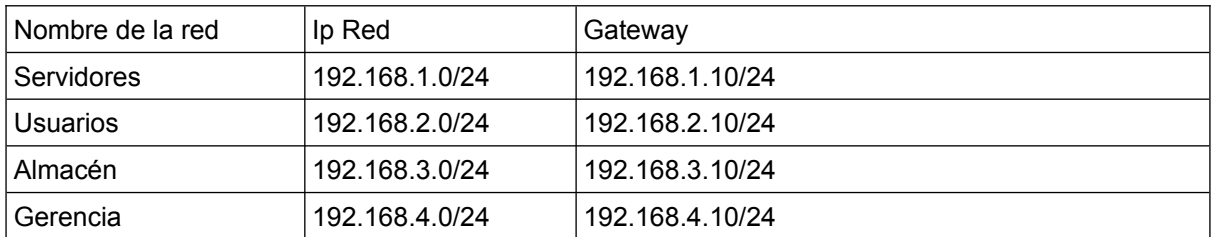

**Disponemos de un servidor web basado en Nginx, un servidor de dominio basado en Samba, un servidor Odoo y un servidor Nagios.**

**La sede central y sede remota con CPD comparten direccionamiento con una conexión en capa 2.**

**El resto de sedes se conectan a la sede central vía VPN.**

**Si se estuviera utilizando la versión 6 del Protocolo de Internet (Ipv6) y nuestra subred de usuarios fuese 2001:6504:0000:0000:0000:0000:0000:0000, ¿qué dirección IPv6 sería válida dentro de la misma?**

11

- $a = 2001.6504.111111111...a698$
- b 2001:6504::a698
- c 2001:6504:0011::a698
- d 2001:0000:0000:0000:0000:0000:0000:a698

**Se quiere configurar una nueva sede mediante una conexión VPN punto a punto al router. ¿Que configuración sería la más adecuada para dicho escenario?:**

12

13

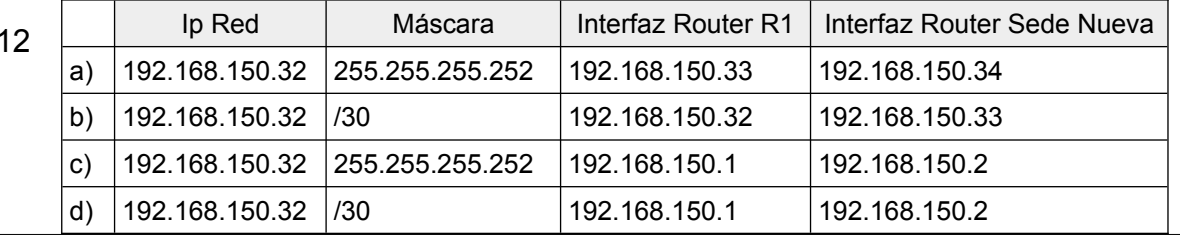

**Conectamos un portátil a la red de "almacén" por cable. En esa misma red existe una impresora de etiquetas conectada con IP 192.168.3.120. El portátil tiene que conectar con un servidor de archivos que esta en la red "servidores" con una ip 192.168.1.14. El portátil además tiene conectada una tarjeta de red inalámbrica que está activa y se conecta a un SSID de un router cuya IP es 192.168.50.1, que proporciona salida a internet:**

**Después de las modificaciones oportunas, la tabla final de rutas del portátil es:**

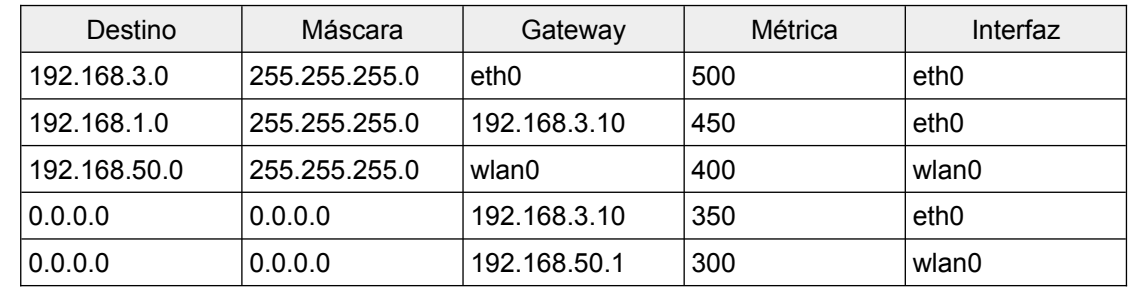

### **¿Qué es lo que ocurrirá ?**

a - El portátil puede imprimir en la impresora de etiquetas, puede acceder al servidor de archivos y saldrá a internet por cable prioritariamente.

b - El portátil puede imprimir en la impresora de etiquetas, no puede acceder al servidor de archivos y saldrá a internet por wifi prioritariamente.

c - El portátil no puede imprimir en la impresora de etiquetas, puede acceder al servidor de archivos y no saldrá a internet.

d - El portátil puede imprimir en la impresora de etiquetas, puede acceder al servidor de archivos y saldrá a internet por wifi prioritariamente.

**Se quiere configurar en el router R1, suponiendo que es un Mikrotik, una regla de Firewall para prevenir conexiones externas de TELNET a nuestro router. ¿Qué comando sería el adecuado?:**

14 comment="Telnet" a - /ip firewall filter add chain=input protocol=tcp ports=23 action=drop b - /ip firewall filter add chain=forward protocol=tcp ports=23 action=drop

comment="Telnet"

c - /ip firewall filter add chain=input protocol=tcp ports=23 action=block comment="Telnet"

d - /ip firewall filter add chain=forward protocol=tcp ports=23 action=block comment="Telnet"

**Suponiendo que la electrónica de red es Aruba y teniendo en cuenta que tenemos separado el tráfico de usuarios, almacén y gerencia en VLANs distintas. ¿Cual sería la opción óptima para permitir de forma automática a un usuario de gerencia conectarse en un puerto de red que no esté configurado expresamente para "gerencia" y seguir teniendo la misma configuración de red?**

15

a - Configurar la interfaz donde se vaya a conectar con los permisos de acceso igual que en la red de gerencia.

b - Mediante la modificación de la VLAN y el Firewall.

c - Basada en autentificación de usuario 802.1X mediante asignación de perfiles y roles de acceso utilizando Clearpass.

d - Ninguna de las anteriores.

**Se instala un servidor DNS "D1" con ip 192.168.1.101 en la red de "servidores" y tiene el DNS de Google 8.8.8.8 configurado como forwarder. Adicionalmente en todos los equipos de las redes de usuarios, almacén y gerencia, se elimina su configuración de DNS previa y se establece un único DNS con ip 192.168.1.101.**

**Teniendo en cuenta las siguientes reglas del firewall, señala la respuesta correcta:**

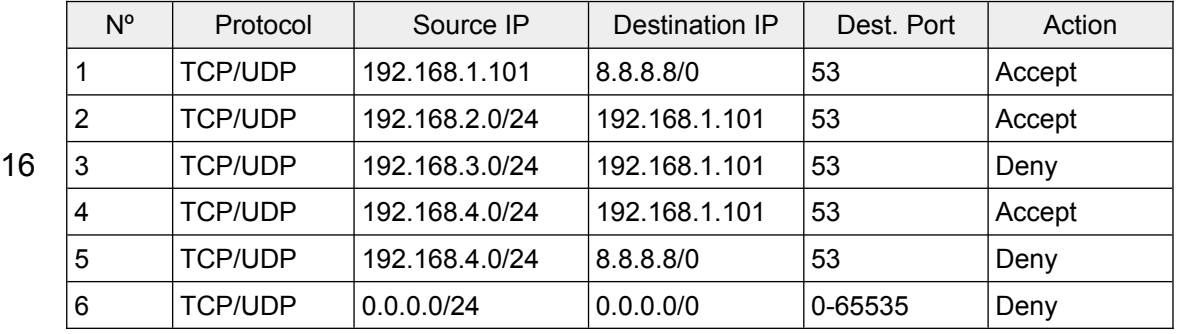

a - Los equipos de la red de gerencia no podrán realizar consultas DNS.

b - Los equipos de la red de usuarios y almacén realizarán consultas DNS solo a través del servidor "D1".

c - Los equipos de la red de usuarios, almacén y gerencia realizarán consultas DNS. d - Ninguna de las anteriores.

**Estamos configurando un nuevo servidor web basado en "Nginx". Nos han especificado que el servidor debe utilizar "HTTPS", con lo que debemos incluir en la configuración la directiva para restringir el uso de las versiones de SSL/TLS. ¿Cuál es el nombre de dicha directiva?:**

17

- a ssl\_directives
- b ssl\_ciphers
- c ssl\_protocols
- d ssl\_pass

**Tenemos que renovar el certificado que nos ha proporcionado la ACCV en nuestro servidor Nginx. ¿En qué orden deben ir los certificados intermedio, raíz y servidor en el fichero combinado con los tres certificados para que dicho certificado sea válido?:**

- 18
- a raiz.crt, intermedio.crt, servidor.crt
- b No importa el orden
- c intermedio.crt, raiz.crt, servidor.crt
- d servidor.crt, intermedio.crt, raiz.crt

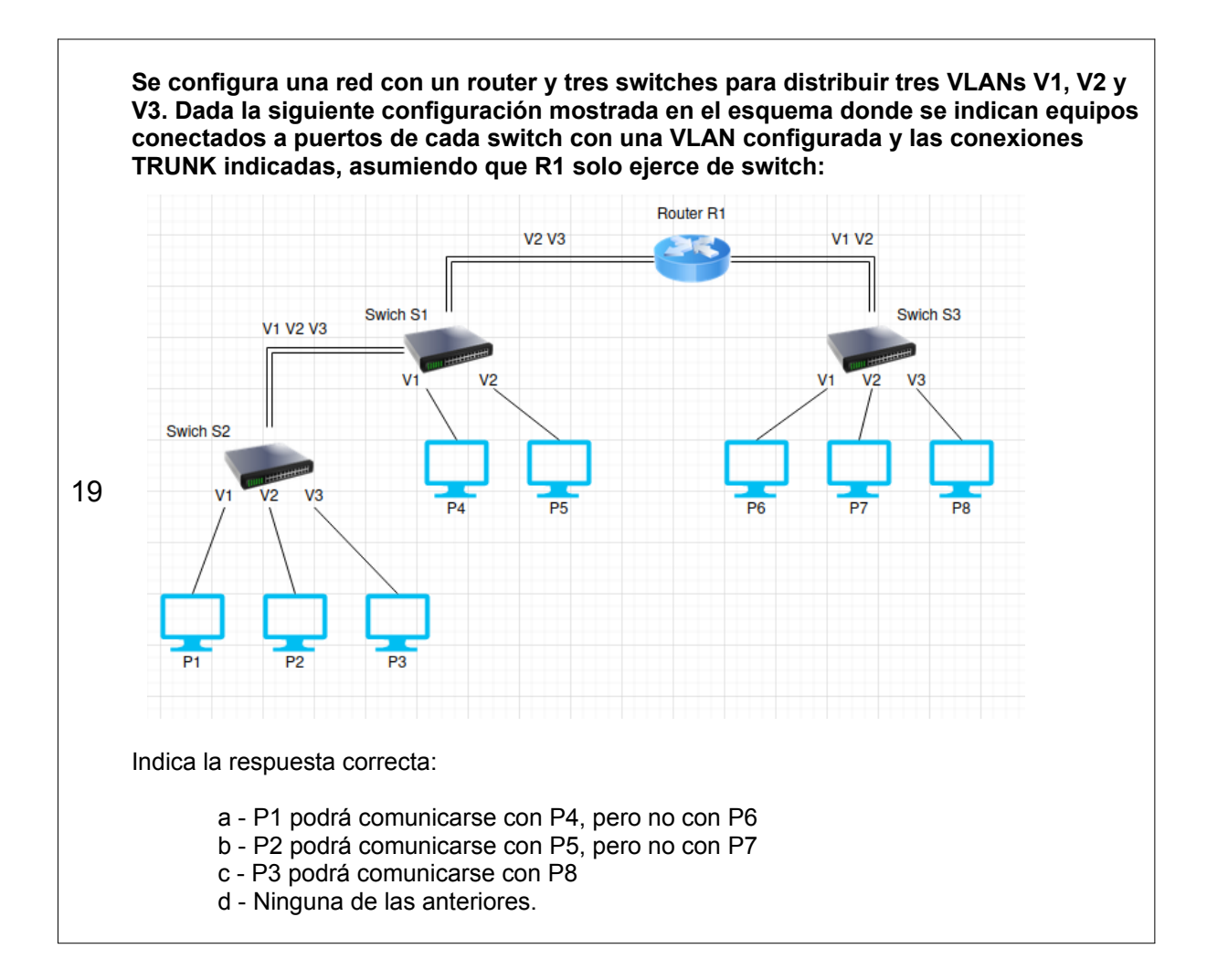

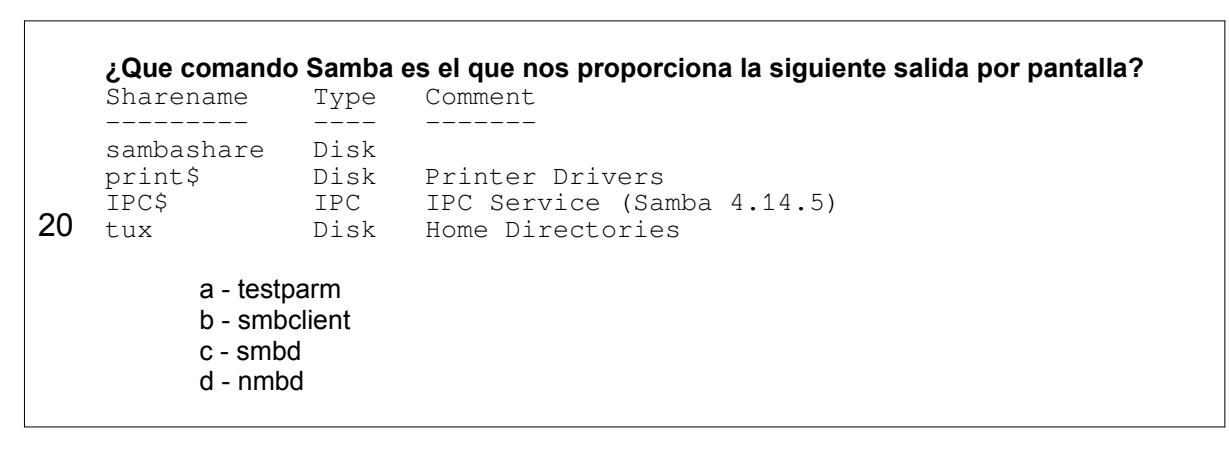

## **SUPUESTO 3:**

**Disponemos de un entorno web en alta disponibilidad compuesto por:**

- **Dos servidores de aplicaciones TOMCAT**
- **Un servidor NGINX como balanceador**
- **Dos servidores de base de datos con POSTGRESQL**
- **Y para la gestión del desarrollo disponemos de un servidor GITLAB**

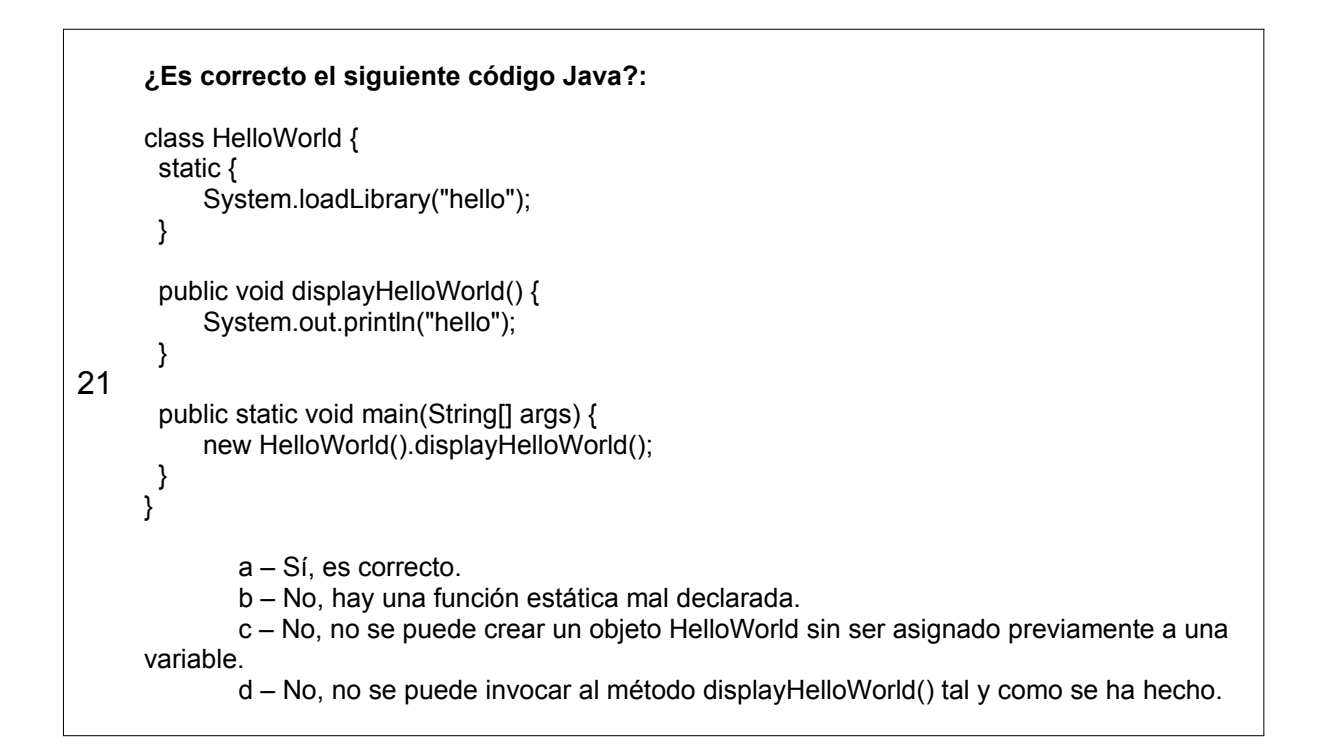

### **Sobre el balanceador, ¿que estrategias de balanceo podemos configurar?:**

22

- a Ninguna, NGINX es un servidor web, no permite balancear.
- b round-robin, firstcome-firstserve
- c best-connected, round-robin
- d round-robin, least-connected, ip-hash

23 **Cuando queramos desplegar una aplicación en el servidor TOMCAT, ¿qué formato de fichero podremos utilizar para un despliegue automático?** a – En formato ZIP b – En formato TAR c – Ninguna de las respuestas es correcta d – En formato WAR

**Si tuviéramos que configurar un clúster con los dos servidores POSTGRESQL para proporcionar alta disponibilidad del sistema de gestión de bases de datos, contesta la respuesta correcta:**

- a PostgreSQL no proporciona alta disponibilidad.
	- b Solo con dos servidores no se puede proporcionar un clúster de POSTGRESQL.
	- c Se podría configurar tanto en modo activo-activo y también en modo activo-

pasivo.

d – Ninguna de las respuestas es correcta.

## **De las siguientes opciones, ¿cuál sería la correcta para conectar con una base de datos PostgreSQL usando funciones nativas de PHP?**

a - PHP no ofrece funciones nativas.

25

24

b - \$dbcon = pg\_connect("host=localhost dbname=name user=usu password=pass"); c - \$dbcon = new postgresqli("host=localhost dbname=name user=usu

password=pass");

d - \$dbcon = new mysqli("host=localhost dbname=dbname user=usu password=pass");

**¿Cómo actualizarías los coches que han pasado la revisión en una base de datos PostgreSQL?**

26

a - UPDATE coche SET revision = True WHERE revision = False;

b - UPDATE SET revision = True WHERE revision = False FROM coche;

c - CHANGE FROM coche SET revision = True WHERE revision = False;

d - CHANGE SET revision = True WHERE revision = False FROM coche;

**Después de haber realizado los cambios en una función que contenía errores, ¿con qué comando subirías al servidor GITLAB los cambios?**

27 a - git commit

- b git publish c - git push
	- d git pull

**¿Cómo se asocian las etiquetas con los controles de formulario en código HTML de conformidad con el RD 1112/2018 sobre accesibilidad de los sitios web y aplicaciones para dispositivos móviles del sector público?**

28 a - Para realizar una asociación correcta se debe realizar una asociación explícita de las etiquetas con sus respectivos controles. La asociación explícita se realiza a nivel de código HTML, indicando un atributo **for** para la etiqueta y un atributo **id** para el control. Ambos atributos deben tener el mismo valor.

b - Para realizar una asociación correcta se debe realizar una asociación explícita de las etiquetas con sus respectivos controles. La asociación explícita se realiza a nivel de código HTML, indicando un atributo **id** para la etiqueta y un atributo **for** para el control. Ambos atributos pueden tener distinto valor.

c - No es necesario realizar una asociación para cumplir el RD 1112/2018.

d - Todas son correctas.

**¿Cuándo hay que incluir el elemento LABEL en un formulario de conformidad con el RD 1112/2018 sobre accesibilidad de los sitios web y aplicaciones para dispositivos móviles del sector público?** 

a - No es necesario incluir el elemento LABEL en un formulario.

b - Podemos utilizar técnicas de ocultamiento mediante las hojas de estilo, y no es necesario el elemento LABEL.

c - Siempre que exista un texto visible que actúa como etiqueta de un campo de formulario se debe marcar con el elemento LABEL. El texto de dicha etiqueta debe identificar claramente qué información se pide al usuario en cada control.

d - Ninguna es correcta.

**Transmitir información únicamente utilizando colores puede ser un problema en el cumplimiento del RD 1112/2018 sobre accesibilidad de los sitios web y aplicaciones para dispositivos móviles del sector público, ¿qué alternativas existen?**

a - Esto no supone ningún problema.

30 b - En el caso de los vínculos, para diferenciarlos de un texto normal, es común el uso del estilo subrayado como complemento al color azul.

c - En el caso de gráficos de barras o sectores que muestran diferentes secciones y/o valores asociados a un color, no se debe complementar con un rayado o trama único para cada sección o valor.

d - Ninguna es correcta

29

# **PREGUNTAS RESERVA**

**Teniendo en cuenta el enunciado del supuesto 1. En caso de que queramos restaurar un CT y teniendo en cuenta que no disponemos del servidor Proxmox Backup Server y el almacenamiento donde tenemos los backups en un NFS. ¿Qué opciones de recuperación dispondríamos?:**

1

- a Full Backup y Backup Incremental.
- b Snapshots y Full Backups.
- c Snapshots, Full Backup e Incremental.
- d Ninguna de las anteriores.
- **Teniendo en cuenta el enunciado del supuesto 2. Queremos realizar la misma configuración que en la pregunta 14 de manera permanente en un gateway de Aruba. ¿Dónde realizaríamos esta configuración?:**

2

- a Lo haremos a través de la cli en modo disaster-recovery.
- b Lo realizaremos a través de la cli en modo system-view.

c - Lo realizaremos a través de Aruba Central con el gateway seleccionado en Security, pestaña firewall.

d - Lo haremos a través de Clearpass.

**Teniendo en cuenta el enunciado del supuesto 3. En el criterio de conformidad 1.4.12: Espaciado del texto del (WCAG) 2.1 del W3C. Este criterio de conformidad exige que si el usuario ajusta la presentación del contenido a ciertos parámetros, no se pierda contenido o funcionalidad. Los parámetros son los siguientes:** 

3

a - Alto de línea, espacio entre párrafos, espacio entre letras (Tracking) y espacio entre palabras.

b - Este criterio no existe.

- c Tipo de letra y color de la misma.
- d Todas son falsas.